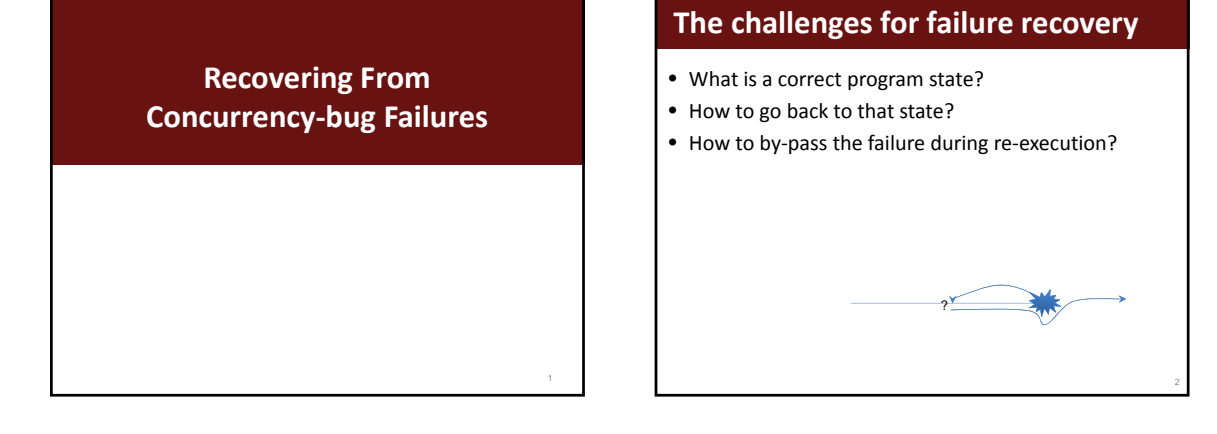

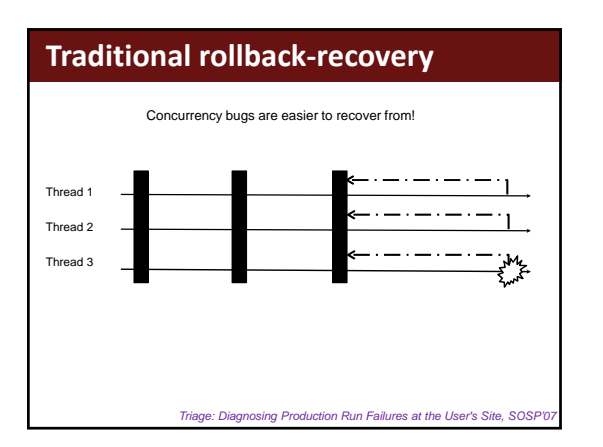

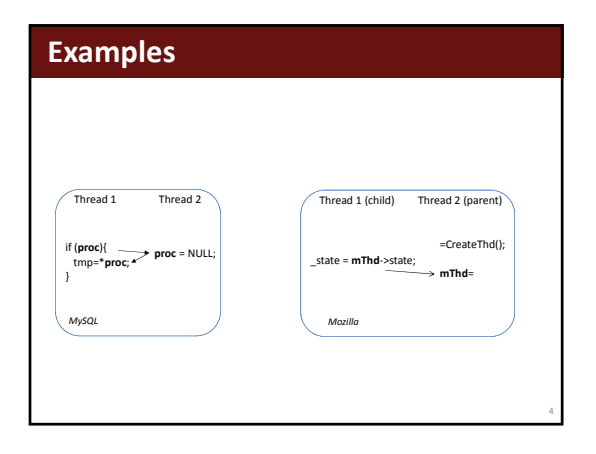

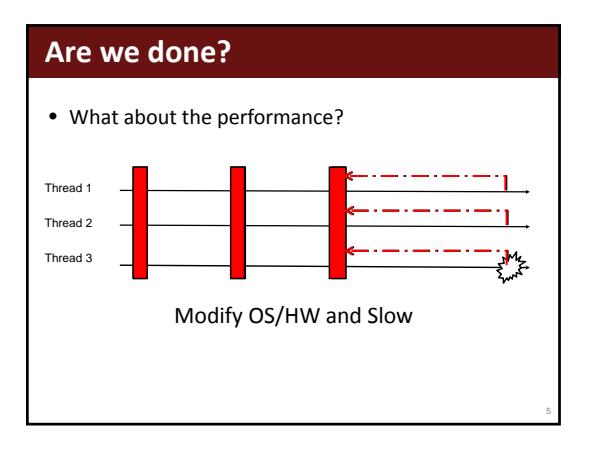

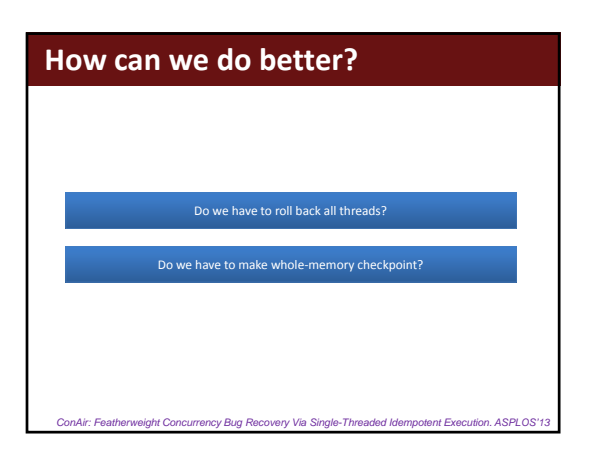

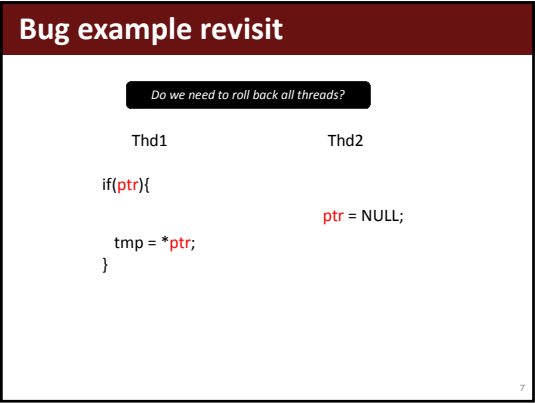

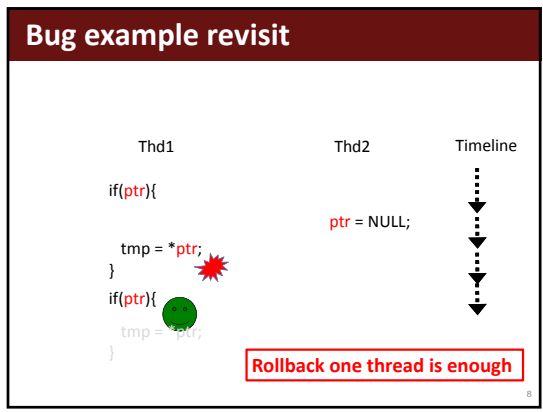

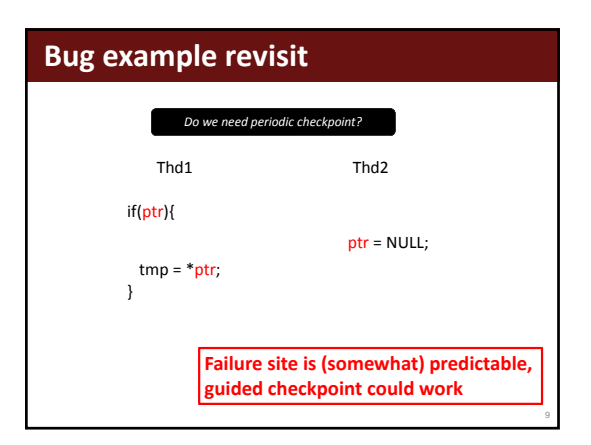

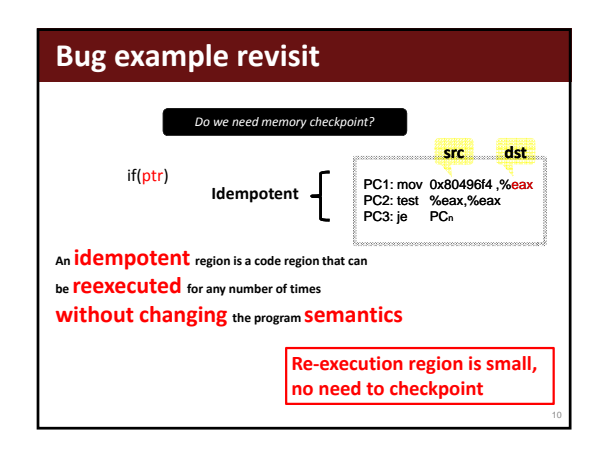

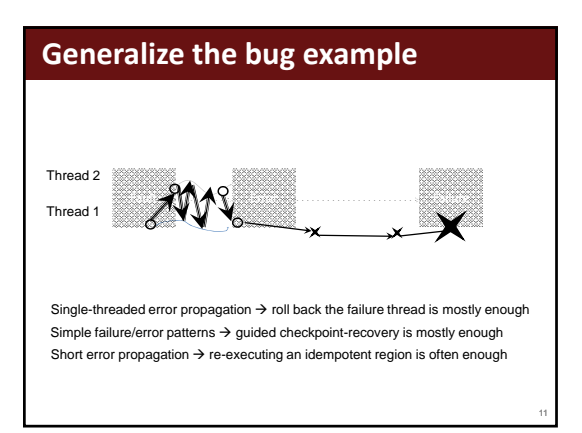

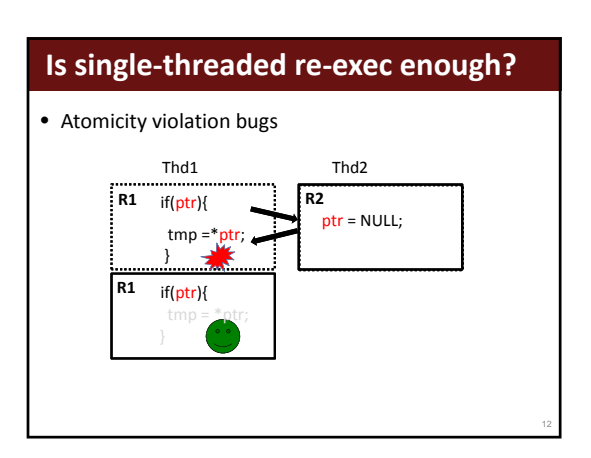

# **Is single‐threaded re‐exec enough?**

- Atomicity violation bugs (~100%)
- Order violation bugs

Thd1 Thd2 \_state = mThd‐>state;

mThd = CreateThd();

13

#### **Is single‐threaded re‐exec enough?** • Atomicity violation bugs (~100%) • Order violation bugs Thd1 Thd2 \_state = mThd‐>state;  $_ \text{state} = \text{m} \text{Thd} - \text{bulk}$ ;  $\text{m} \text{Thd} = \text{Create} \text{Thd}$ (); \_state =  $mThd$  ->state; Failure thread executes too fast  $\blacktriangledown$ Failure thread executes too slow Ŏ 14

#### **Is single‐threaded re‐exec enough?** • Atomicity violation bugs (~100%) • Order violation bugs (50%) Thd1 Thd2 \_state = mThd->state;  $_$  \_state =  $mThd - S$ state;  $mThd = CreateThd()$ ; \_state = mThd‐>state; Failure thread executes too fast  $\blacktriangledown$ Failure thread executes too slow  $\boldsymbol{\Omega}$

## **Is single‐threaded re‐exec enough?**

- Atomicity violation bugs (~100%)
- Order violation bugs (50%)
- Deadlocks (?)

### **Is single‐threaded re‐exec enough?**

- Atomicity violation bugs (~100%)
- Order violation bugs (50%)
- Deadlocks (100%)

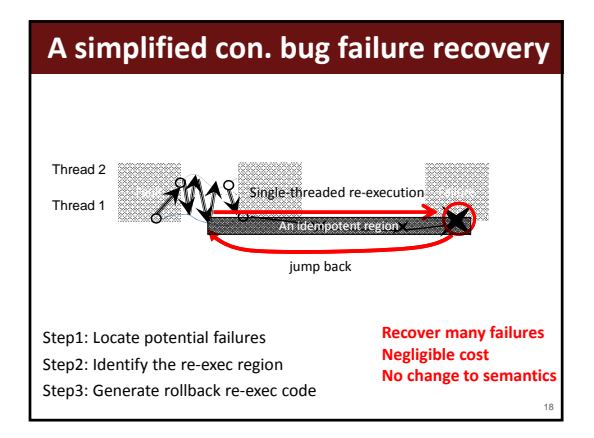

16

# **Step 1 Identify potential failure sites**

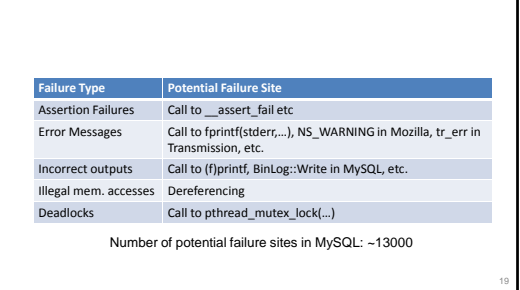

## **Step 2 identify re‐execution region**

• Re-execution region = idempotent region

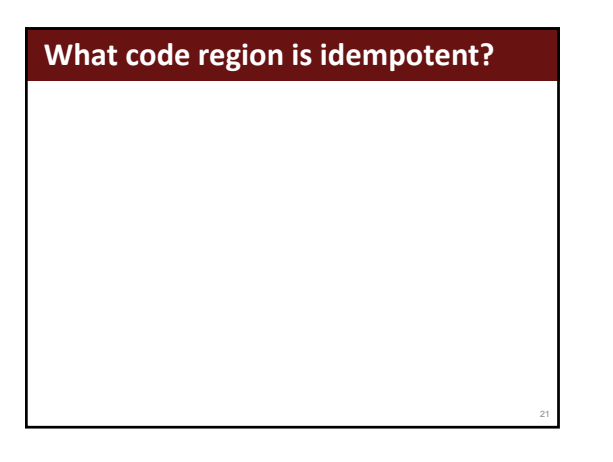

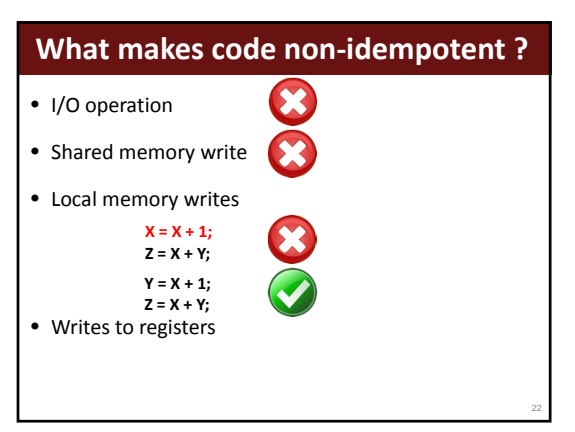

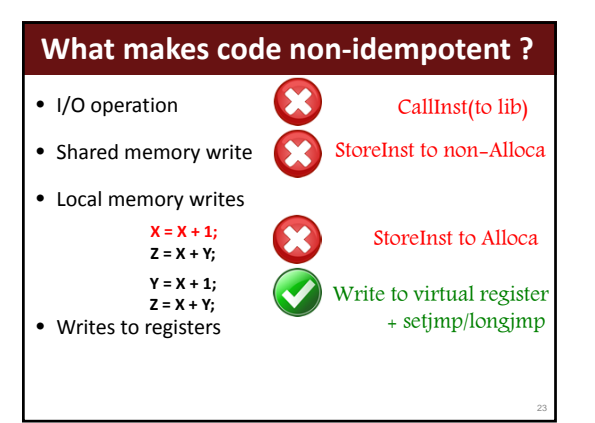

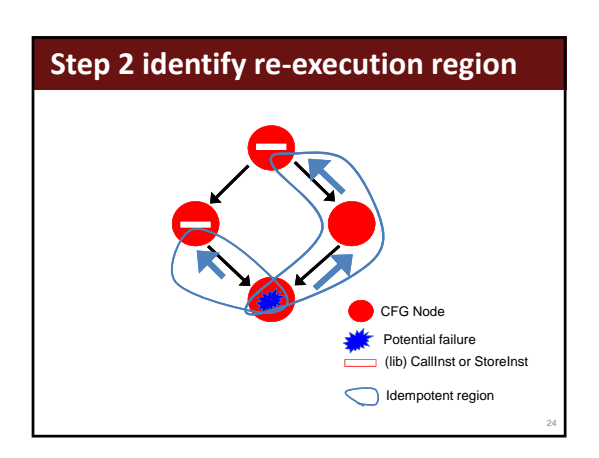

26

28

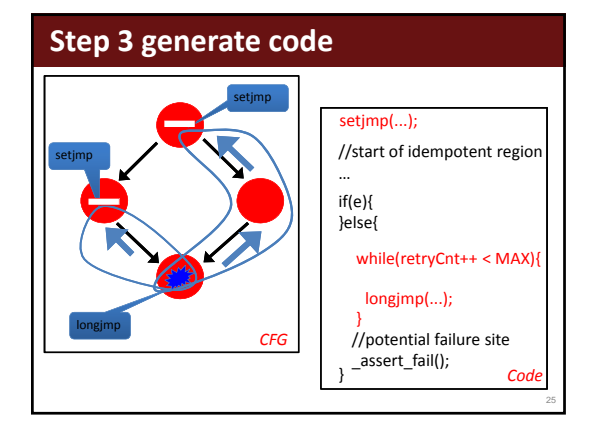

## **Maximize legit idempotent region**

- Handle some library functions (e.g. malloc, lock)
	- During execution: timestamp
	- Upon failure: undo most recent library functions
- Inter‐procedural analysis
- Configurable max level of function calls (e.g. 3)
- Optimization
	- Some recovery attempts are doomed to fail

## **Summary for failure recovery**

- How to recovery from concurrency bug failures? – Rollback‐replay
	- Different types of replay …
- What are the remaining challenges?
	- Coverage vs. Overhead/System‐Support
	- Can we prevent failures at run time?

Deadlock Immunity: Enabling Systems to Defend Against Deadlocks. OSDI 2008 Cooperative Empirical Failure Avoidance for Multithreaded Programs. ASPLOS13

# **Failure Prevention**

"AI: a Lightweight System for Tolerating Concurrency Bugs" Mingxing Zhang, Yongwei Wu, Shan Lu, Shanxiang Qi, Jinglei Ren, Weimin Zheng, FSE 2014

# **What is con. bug failure prevention?**

- How to predict a failure?
- How to change the execution and avoid the failure? – Pause to change the timing!

#### • How to predict a failure? – Not too early

- Too early will lead to unnecessary performance losses
- Not too late

**Challenge**

• Too late will make failures inevitable

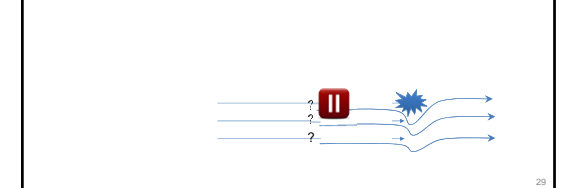

30

32

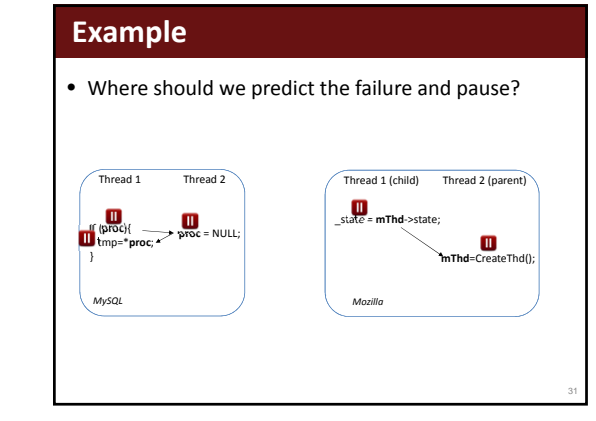

## **How to generalize?**

- Stop before every shared‐variable write?
- Stop before every shared‐variable read?

## **How to generalize?**

- Stop before every shared-variable write? – When the previous access is abnormal?
- Stop before every shared-variable read? – When the previous access is abnormal?

## **How to generalize?**

- Stop before every shared‐variable write?  $-$  When the previous access is abnormal?
- Stop before every shared-variable read? – When the previous access is abnormal?

#### **Our solution – A(nticipating) I(nvariant)**

For an instruction i, a fixed set of instructions P are expected to precede it and touch the same variable from a different thread (for correct execution)

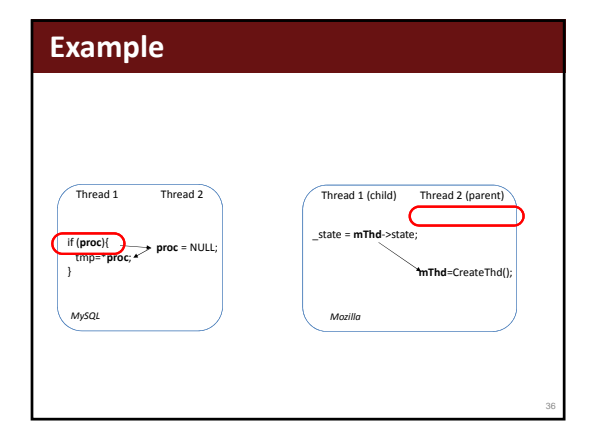

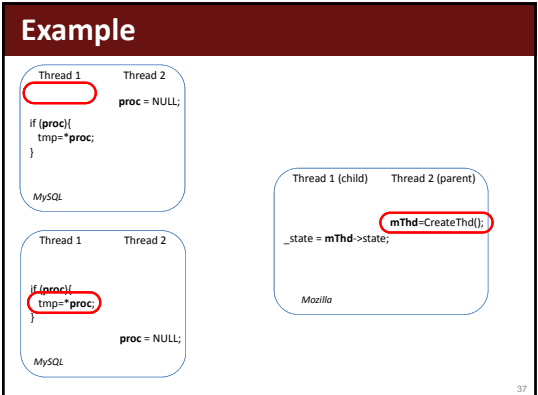

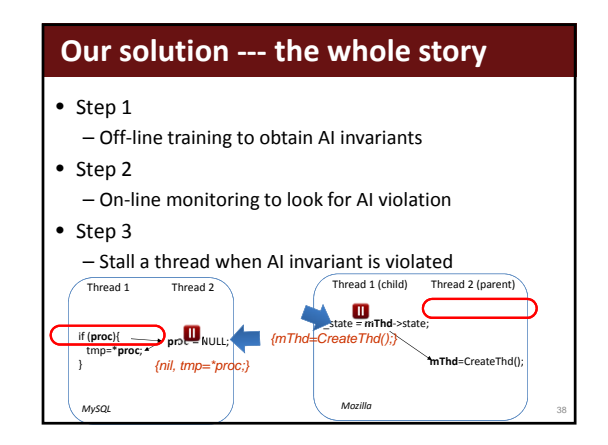

## **Evaluation of AI**

- Evaluated on a large number of bugs and software – 35 real‐world bugs from 10+ applications
- Prevent all 35 concurrency‐bug failures
- Training
	- ~100 for small applications, ~1000 for large applications
- Runtime overhead
	- <5% for desktop & I/O intensive applications
	- >1000% for scientific computing applications

## **Conclusions**

- ConAir and AI complement each other
	- Reactive vs. proactive
	- Effect‐guided vs. cause‐guided
	- …
- Prevention and recovery are promising!